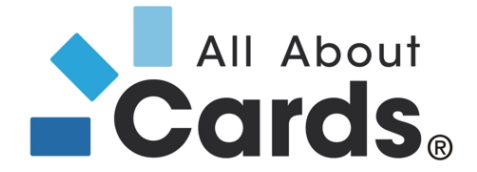

# Hinweise zu den Druckvorgaben für den Kartendruck

Bitte beachten sie die folgenden Hinweise zur Erstellung Ihres Kartenlayouts, die dazu beitragen sollen, typische Fehler zu vermeiden und Ihr Design so schnell wie möglich umzusetzen. Bei Fragen kontaktieren Sie bitte unsere All About Cards Hotline unter der Telefonnummer 08504/ 92336 0.

## Dateiformate (müssen PC-kompatibel sein!)

Bitte stellen Sie sicher, dass Sie uns sowohl eine offene Dateivorlage als auch ein PDF zur Druckansicht für Ihren Kartendruck zukommen lassen.

Folgende Dateiformate können wir akzeptieren:

#### Adobe Illustrator:

Bitte konvertieren Sie die Schriften in Kurven und betten Grafiken ein. Bitte benutzen Sie den CMYK-Farbraum.

#### Corel Draw:

Bitte konvertieren Sie alle Fonts in Kurven und betten Grafiken ein. Bitte benutzen Sie den CMYK-Farbraum.

Vorlagen in MS-Word, MS-Excel oder MS-Powerpoint können nicht verwendet werden, ebenso wenig wie Bilder im .jpg oder.gif- Format mit einer Auflösung von weniger als 300 dpi.

Bitte achten Sie darauf, dass Sie alle Bilder und Schriften (PC-kompatibel!) in die Dateien einbetten oder sie in einem separaten Ordner mitliefern.

#### **Druckfarben**

Für den Druck von Bildern können wir nur Bilder im CMYK-Farbraum akzeptieren. RGB- Farben sind leider nicht möglich. Bitte achten Sie darauf, dass Sie die jeweiligen Farbwerte präzise in Ihrem Design angeben.

Schmuckfarben: Wir können sowohl Pantone- als auch HKS- Farben drucken. Bitte geben Sie die exakten Farbbezeichnungen in Ihrer Designvorlage an.

Ohne farbverbindliche Vorlagen oder Vorgaben ist es uns nicht möglich, die richtige Farbwiedergabe zu gewährleisten.

## Bilder und Grafiken

Bilder und Grafiken müssen in der Originalgröße von 100% eine Auflösung von mindestens 300dpi haben. Beachten Sie: Wenn Sie Bilder in andere Anwendungen kopieren und dann vergrößern, muss die Auflösung höher sein.

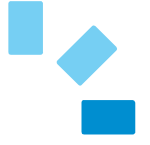

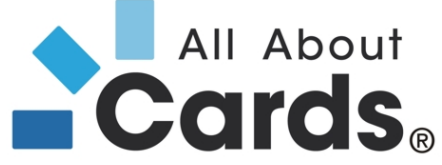

Vektorgrafiken sollten als editierbare Pfade angegeben sein, um optimale Druckergebnisse zu erhalten.

Wir empfehlen Ihnen, Bilder nicht in Ihrem Designprogramm zu bearbeiten, sondern in einem Bildbearbeitungsprogramm vorzubereiten und dann in Ihrem Layoutprogramm zu platzieren. Vergrößern Sie die Bilder in Ihrem Layoutprogramm auf maximal 130%. Andernfalls kann es zu Qualitätsverlusten kommen.

#### Bilder müssen unbedingt in den CMYK-Modus umgewandelt werden, ansonsten sind sie nicht druckfähig.

## Einfarbiger dunkler Hintergrund

Haben Sie ein Design mit einem einfarbigen schwarzen oder dunkelblauen Hintergrund für Ihre Karte, empfehlen wir Ihnen, die Karte aufgrund der hohen Kratzempfindlichkeit entweder auf eine Karte mit matter Oberfläche aufzudrucken oder einen Schutzfilm auf die Karte aufzubringen, der bei Übergabe an den Kunden abgezogen werden kann.

## **Schriftarten**

Alle Schriftarten, inklusive Bildschirm- und Druckerschriftarten, die in der Datei benutzt werden, müssen mitgeliefert werden, wenn keine Kurvenkonvertierung benutzt wurde. Schriftarten müssen als True Type-(Windows) zur Verfügung gestellt werden.

Schriften sollten mindestens 2 mm vom Kartenrand entfernt sein.

#### **Logos**

Alle Logos, die in der Datei enthalten sind, müssen als Vektorgrafiken mitgeliefert werden, nicht als Bitmap oder Rasterbilder. Damit wird sichergestellt, dass das Bild klar und kontrastreich bleibt. Alternativ – wenn auch nicht unbedingt empfehlenswert- kann auch ein hochauflösendes Bild verwendet werden.

#### Personalisierung

Bei der Personalisierung Ihrer Karten können Sie zwischen Thermotransfer (qualitativ hochwertiger) oder Ink Jet auswählen.

Um Ihre Karten personalisieren zu können, benötigen wir die entsprechenden Daten in einem Excel-File, einer Access-Datenbank oder als csv-File.

Fonts, Schriftgröße sowie Position der Schrift auf der Karte müssen eindeutig per Beispielgraphik mit Abmessungen bestimmt sein.

Sollten spezielle Corporate Fonts zur Verfügung gestellt werden, müssen diese im TrueType Format vorliegen und unbedingt zum Design mitgeliefert werden.

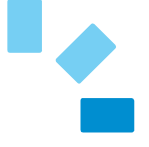

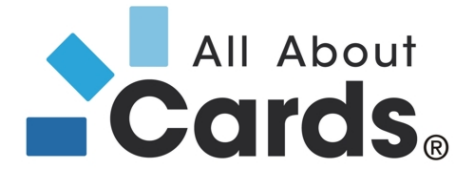

## Personalisierung per Hochprägung

Hochprägung kann nur in den Schriftarten Gothic und OCR erfolgen. Dabei gelten folgende Einschränkungen: Buchstaben können nur in Großbuchstaben geprägt werden, Sonderzeichen können dabei nicht dargestellt werden. Zahlen können in 3 mm oder 5 mm Größe geprägt werden, Buchstaben nur in 3 mm Größe.

Die entsprechenden Daten müssen per Excel, Access oder als csv-File zur Verfügung gestellt werden. Die Position der Schrift auf der Karte muß eindeutig per Beispielgraphik bestimmt sein.

Prägungen können anschließend in verschiedenen Farben, auch in Gold und Silber, eingefärbt werden.

## Hinweise zum Druck per Thermotransfer- und Thermosublimationsdruck

Nahezu randloser Druck: Thermotransfer- und Thermosublimationsdrucker ermöglichen einen nahezu randlosen Druck, bei dem jedoch an allen 4 Seiten der Karte ein kleiner weißer Rand bestehen bleibt.

Farbgenauigkeit: Benötigen Sie eine Farbe eines bestimmten Farbspektrums (z.B. bestimmte Pantone Farben), so ist es empfehlenswert, diese Karte im Offset- oder Siebdruck vorproduzieren zu lassen. Eine 100%ige Farbgenauigkeit ist mit einem Thermosublimationsdruck (sowie einem Re-Transferdruck) nicht zu erlangen, gleichfalls können Schwankungen des Thermosublimationsdrucks von Karte zu Karte auftreten. Ein vollflächiger Druck, insbesondere mit einer gleich bleibenden Farbe, ist nur bedingt möglich (Qualitätseinbußen).

Kartenmaterial: Thermosublimationsdrucker erlauben lediglich das Bedrucken von glänzend laminierten PVC-Plastikkarten. Beim Einsatz von Karten anderer Materialien sowie Chip- und Transponderkarten (egal, ob die Karten von All About Cards oder einem anderen Unternehmen stammen) kann es bei der Bedruckung zu Qualitätseinbußen (z.B. unbedruckte Stellen auf der Karte etc.) kommen. Für diese Fälle empfehlen wir den Druck mit Re-Transferdruckern. Re-Transferdrucker bedrucken problemlos folgende Kartenmaterialen: PVC, ABS, PET und PC.

Kartenstellung durch den Kunden: Es empfiehlt sich immer einen Musterdruck auf der Original-Karte durchzuführen, um sicherstellen zu können, dass Farbqualität der Musterkarte und späteres Produktionsergebnis übereinstimmen.

## Allgemeine Anforderungen

Beschnittmarken und Passerkreuze müssen in der Datei enthalten sein;

Frames dürfen nicht dazu verwendet werden, die Beschnittzugabe zu markieren. Andernfalls wird der Frame mitgedruckt.

Bei einem vollflächigen bzw. randabfallenden Layout muss eine Überfüllung von ca. 3 mm berücksichtigt werden.

Enthält Ihr Design Haarlinien oder feine Linien, empfehlen wir, die Dicke der Linie auf eine Mindeststärke von 0,125 pt einzustellen, damit die Sichtbarkeit auf dem Ausdruck gewährleistet ist.

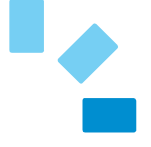

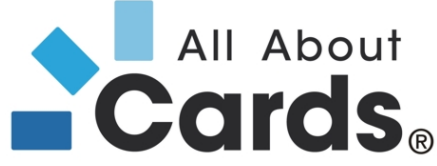

Gold-, Silber- Bronze- und andere metallische Töne können am besten im Siebdruckverfahren realisiert werden.

Zur Komprimierung Ihrer Daten verwenden Sie bitte ausschließlich Winrar oder Winzip (PC-kompatibel!)

## Sonderformen stanzen / Lochung

Bitte die Position, Art und Größe der Stanzung bzw. der Lochung auf einer Beispielgraphik mit Abmessungen eindeutig darstellen.

## **Designerstellung**

Möchten Sie, dass wir ein Design für Sie erstellen oder überarbeiten? Stellen Sie uns dafür bitte Ihr Logo, Schriftarten, Farbwerte und sonstige Informationen im Original zur Verfügung. Gerne erarbeiten wir dann ein Layout für Ihre Karte.

Bitte haben Sie Verständnis dafür, dass hierfür Extrakosten in Höhe von 60,00 Euro pro Stunde anfallen.

## Mögliche Fehlerquellen

Die häufigsten Fehler treten bei folgenden Punkten auf:

- Fehlende Schriften: nicht mitgelieferte oder in Kurven konvertierte Schriften werden durch Standardschriften ersetzt
- Farbechtheit: Farben weichen aufgrund anderer Einstellungen des Druckers oder Monitors von der Vorgabe ab
- Kommunikationsfehler zwischen verschiedenen Grafikprogrammen sowie zwischen Macintoshund PC-Rechnern können auftreten

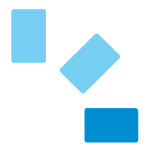

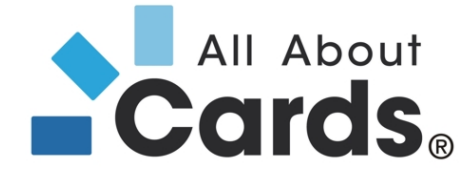

## Abmessungen der Dokumentenvorlage:

Um einen sauberen Kartendruck ohne Ränder zu erhalten, beachten Sie bitte, dass Ihre Druckdateien folgenden Abmessungen genügen (ISO 7810):

**Stanzform Plastikkarte** Maßstab 1:1 Alle Maßangaben in mm.

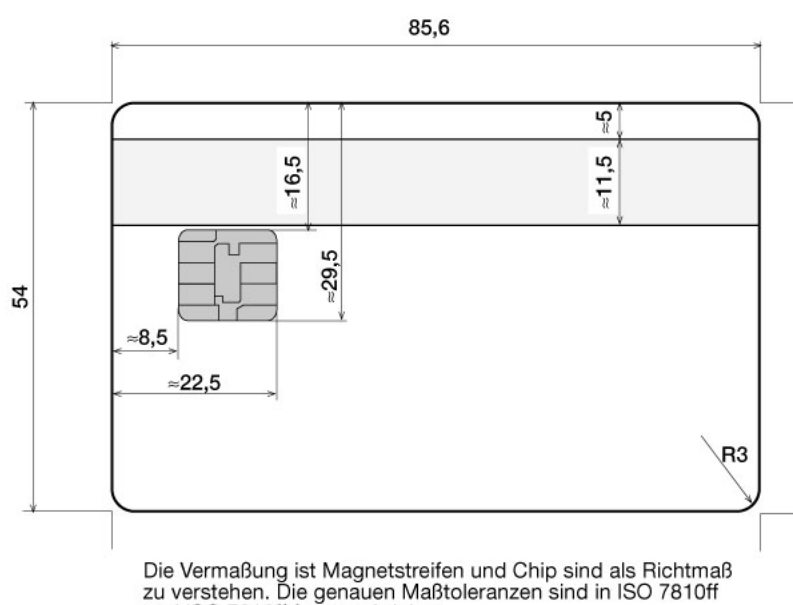

und ISO 7816ff festgeschrieben.

Hinweis: versuchen Sie zu vermeiden, dass die Begrenzungen zu nahe am beschnittenen Rand laufen. Jedes Layout sollte in jeder Richtung etwa 3 mm größer sein als die Plastikkarte (Beschnittzugabe).

Wichtige Elemente für die Karte (Logos, Fotos, Schriftzeichen etc.) sollten mindestens 2 mm Abstand vom Kartenrand haben.

Bitte beachten Sie, dass die Flächen für Magnetstreifen und Chips im Layout nicht freigestellt werden. Wollen Sie einen Barcode auf die Karte aufbringen, lassen Sie die entsprechende Fläche in weiß (!) ausgespart.

Endformat: 86 mm x 54 mm Beschnittzugabe: 89 mm x 57 mm

Für fehlerhafte Daten übernehmen wir keine Haftung. Sollte es nötig sein, Ihr Layout zu überarbeiten, damit es gedruckt werden kann, fallen Zusatzkosten je nach Aufwand an.

Wenn Sie diese einfachen Schritte und Empfehlungen befolgen, werden die Produktion Ihrer Karte und die hohe Druckqualität von All About Cards sichergestellt sein.

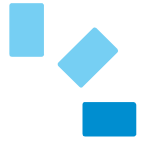